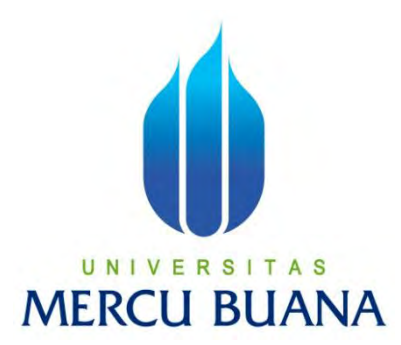

# **APLIKASI MANAJEMEN TITIPAN SURAT DAN BARANG PADA FRONT OFFICE APARTEMEN XYZ**

**YUSUF SETIAWAN 41512120104**  UNIVERSITAS **MERCU BUANA** 

# **PROGRAM STUDI TEKNIK INFORMATIKA**

# **FAKULTAS ILMU KOMPUTER**

# **UNIVERSITAS MERCU BUANA**

# **JAKARTA**

# **2015**

http://digilib.mercubuana.ac.id/

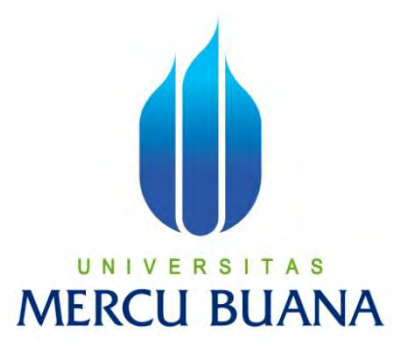

# **APLIKASI MANAJEMEN TITIPAN SURAT DAN BARANG PADA FRONT OFFICE APARTEMEN XYZ**

Laporan Tugas Akhir

Diajukan Untuk Melengkapi Salah Satu Syarat

Memperoleh Gelar Sarjana Komputer

**Oleh :** 

**U** N | V YUSUF SETIAWAN A S

**ME 41512120104** 

# **PROGRAM STUDI TEKNIK INFORMATIKA**

# **FAKULTAS ILMU KOMPUTER**

# **UNIVERSITAS MERCU BUANA**

# **JAKARTA**

# **2015**

#### **LEMBAR PERNYATAAN**

Yang bertanda tangan dibawah ini:

u N

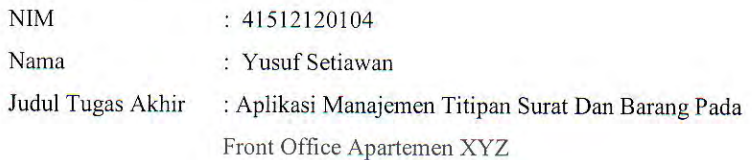

Menyatakan bahwa Tugas Akhir dengan judul yang tersebut diatas adalah hasil karya saya sendiri dan bukan plagiat kecuali kutipan-kutipan dan teori-teori yang digunakan dalam skripsi ini. Apabila ternyata ditemukan didalam Laporan Tugas Akhir saya terdapat unsur plagiat, maka saya siap untuk mendapatkan sanksi akademik yang terkait dengan hal tersebut.

# S Jakarta, 29 Agustus 2015 RAI 6000 Yusuf Setiawan

R

ii

#### **LEMBAR PENGESAHAN**

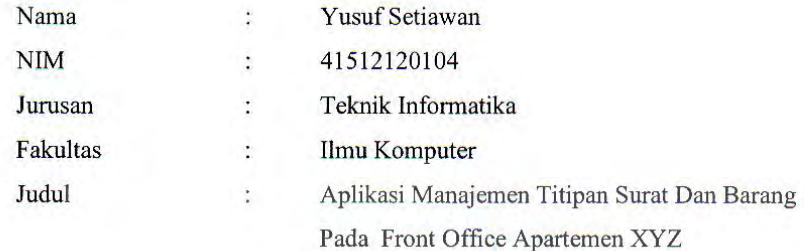

Jakarta, 29 Agustus 2015 Disetujui dan diterima oleh,

Abdi Wahab S.Kom., MT. Dosen Pembimbing

Sabar Rudiarto, S.Kom., M.Kom Ketua Program Studi Teknik Informatika

Ü N

S

A

**Umniy Salamah, S.T., MMSI** Koordinator Tugas Akhir Teknik Informatika

iii

#### **KATA PENGANTAR**

<span id="page-4-0"></span>Syukur Alhamdulillah rabbil 'alamin penulis ucapkan. Dengan rahmat, ridho dan pertolongan Allah SWT akhirnya penulis dapat menyelesaikan Tugas Akhir yang berjudul "Aplikasi Manajemen Titipan Surat Dan Barang Pada Front Office Apartemen XYZ" dengan baik meskipun banyak hambatan menerpa.

Laporan yang disusun sebagai syarat untuk mendapatkan gelar Sarjana Komputer pada program studi teknik Informatika Universitas Mercu Buana ini dapat terselesaikan berkat dukungan, dorongan bimbingan, serta bantuan dari berbagai pihak, baik secara langsung maupun tidak langsung. Untuk itu, perkenankanlah penulis menyampaikan ucapan terima kasih kepada :

- 1. Bapak dan Ibu tersayang yang selalu memanjatkan do'a, memberikan semangat, dan materi serta cinta terbaik bagi anak-anaknya.
- 2. Saudara-saudariku Yasa Wicaksono dan Listia Lumaresti yang selalu memberikan semangat.
- 3. Bapak Abdi Wahab S.Kom., MT. selaku dosen pembimbing yang telah memberikan arahan dan dukungan kepada penulis selama menyusun tugas akhir.
- 4. Bapak Sabar Rudiarto, S.Kom, M.Kom selaku Ketua Program Studi Teknik Informatika.
- 5. Ibu Ummiy Salamah, ST.,MMSI selaku Sekretari Program Studi Teknik Informatika dan sebagai Koordinator Tugas Akhir Teknik Informatika
- 6. Teman-teman satu angkatan yang sebagian besar sudah lulus dan tidak bisa disebutkan satu persatu.
- 7. Berbagai pihak yang tidak bisa disebutkan satu persatu yang telah membantu menyusun laporan ini.

Penulis menyadari dalam tugas akhir ini masih terdapat banyak kekurangan dan kelemahan. Oleh karena itu penulis sangat mengharapkan masukan berupa kritik dan saran yang membangun sehingga dapat mengembangkan Tugas Akhir ini menjadi lebih baik lagi.

Sebuah harapan, semoga Tugas Akhir ini bermanfaat bagi diri penulis, pembaca dan semua pihak yang berkepentingan dengan Tugas Akhir ini.

Jakarta, 11 Agusutus 2015

Penulis

# UNIVERSITAS **MERCU BUANA**

## **DAFTAR ISI**

<span id="page-6-0"></span>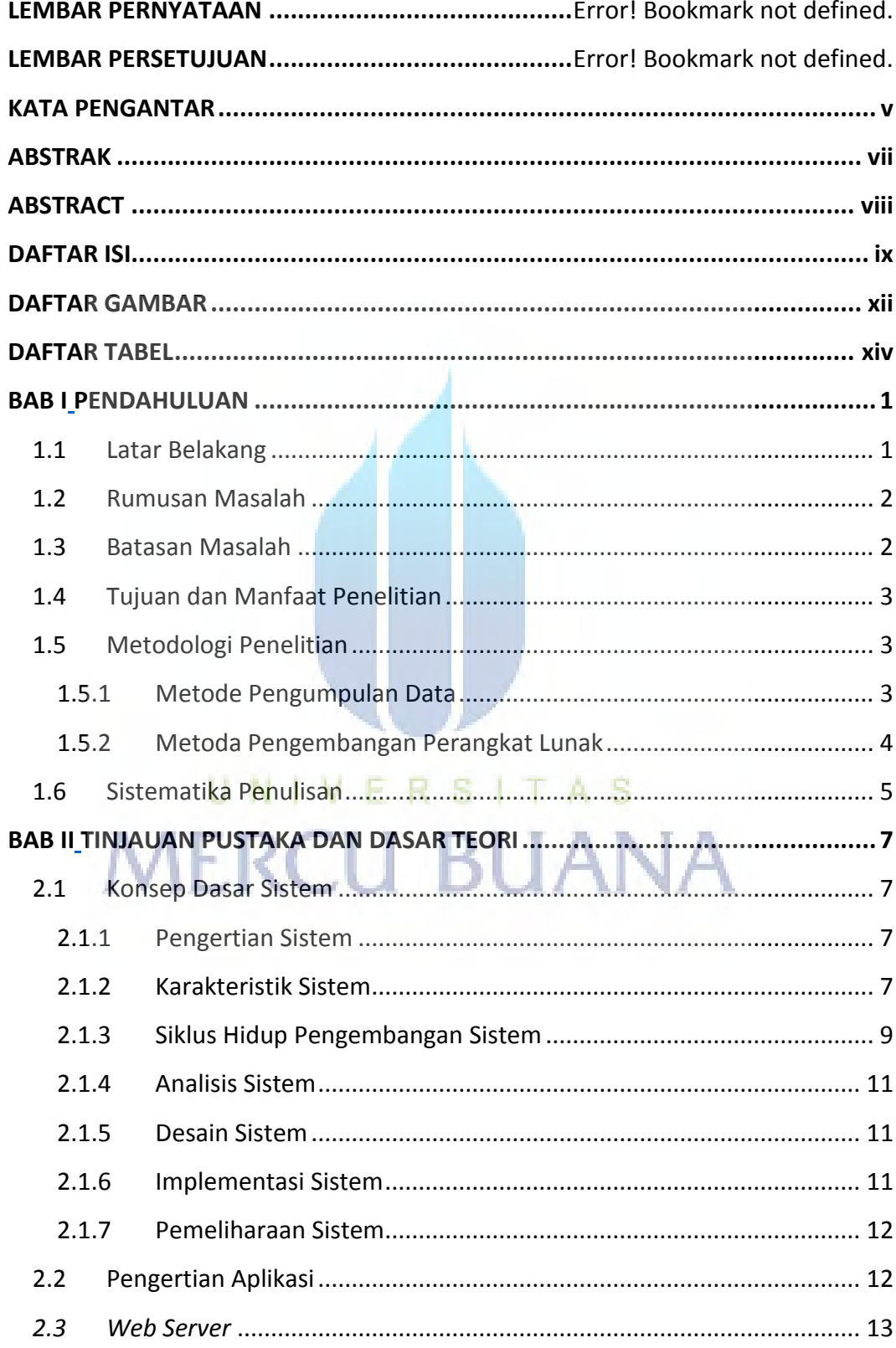

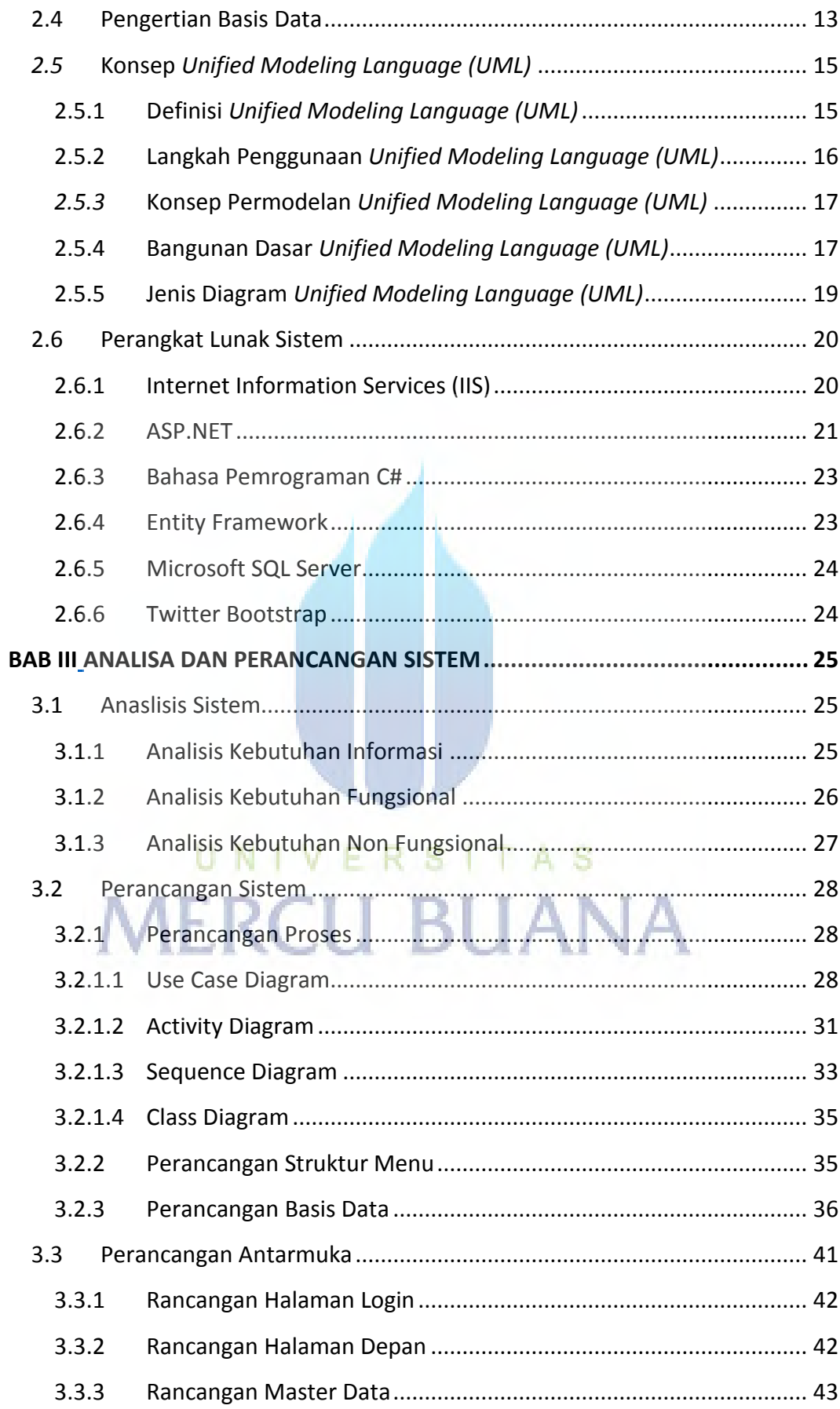

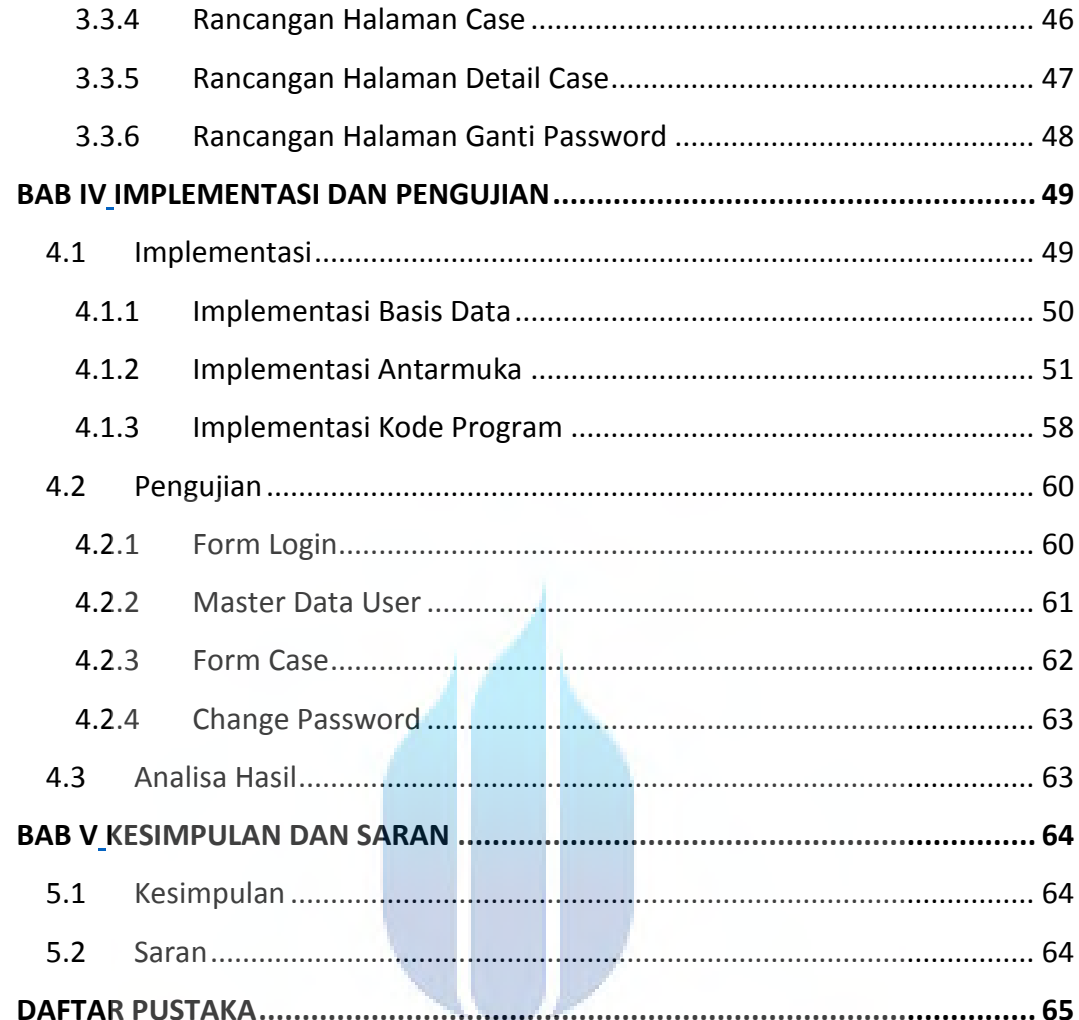

# UNIVERSITAS **MERCU BUANA**

### **DAFTAR GAMBAR**

<span id="page-9-0"></span>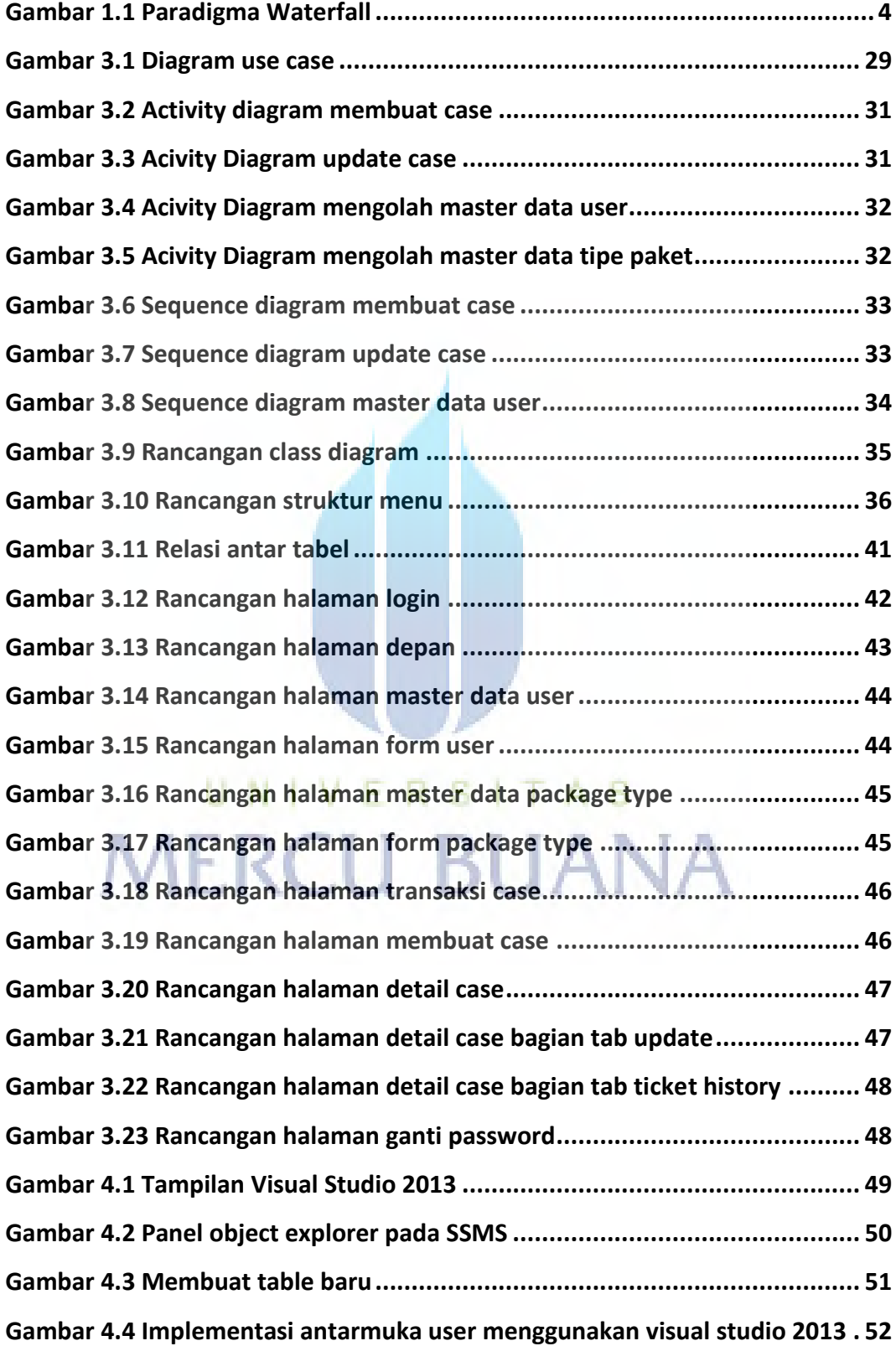

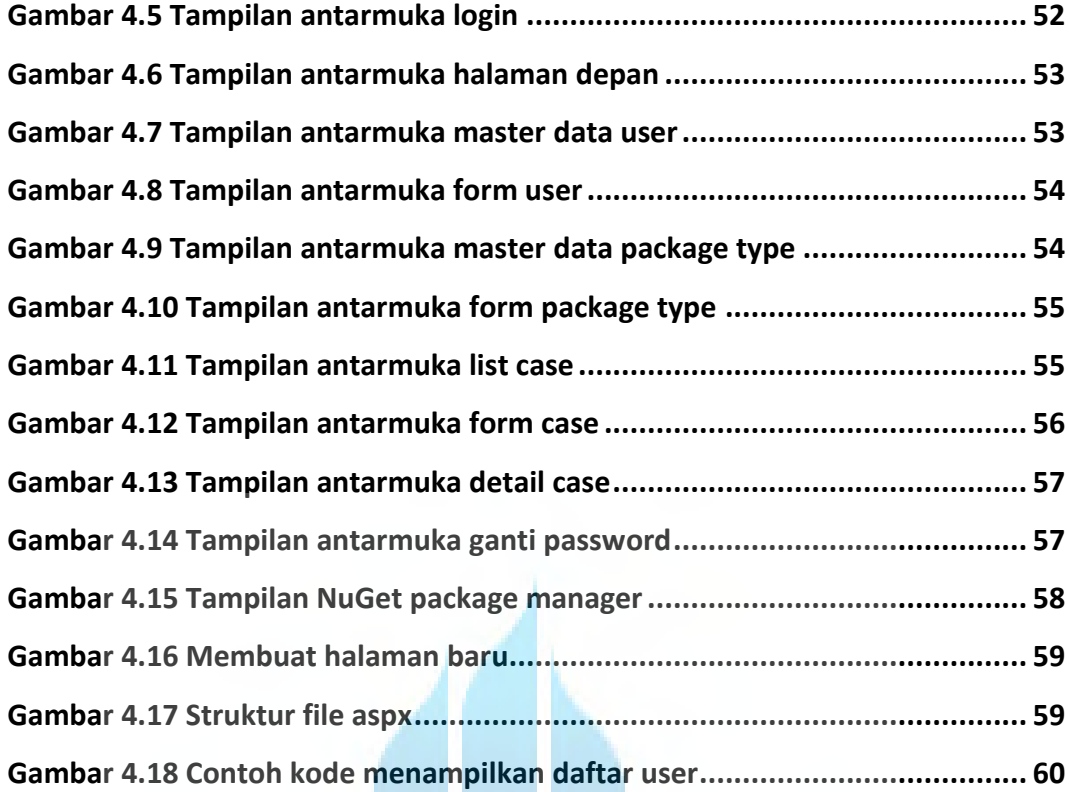

# UNIVERSITAS **MERCU BUANA**

#### **DAFTAR TABEL**

<span id="page-11-0"></span>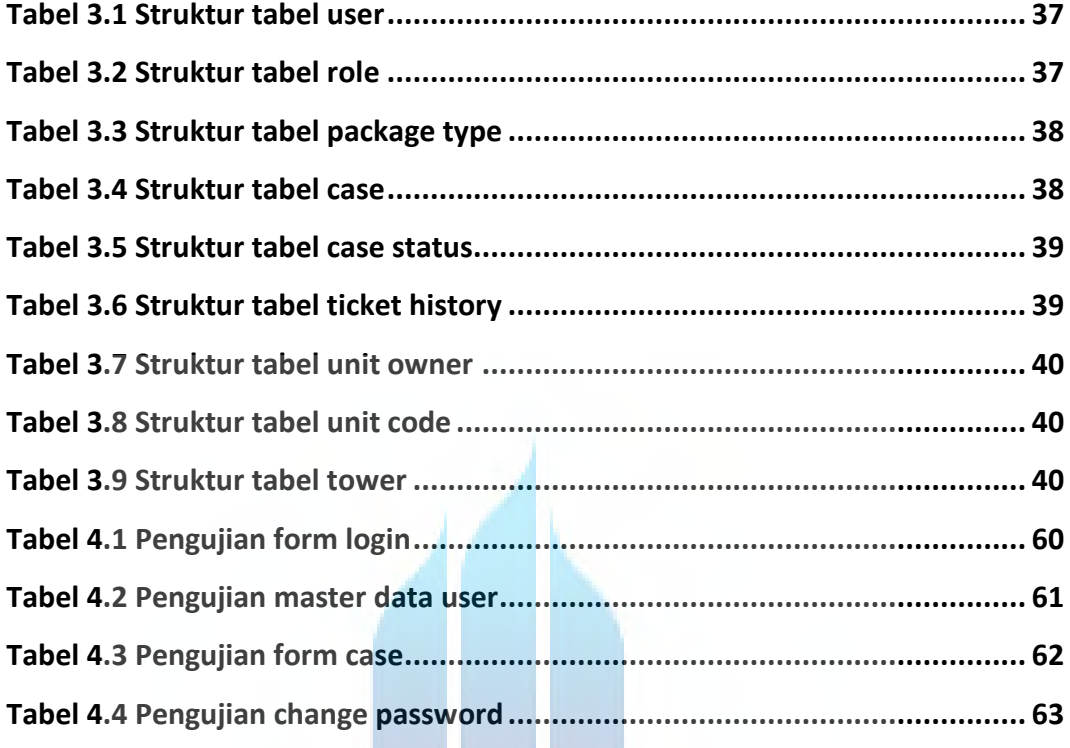

# UNIVERSITAS<br>MERCU BUANA

 $\overline{\phantom{a}}$